# $\mathbf P\mathbf R\hat{\mathbf A}\mathbf C\mathbf T\mathbf I\mathbf C\mathbf A$ D'OPTIMITZACIÓ AMB EL PAQUET MINOS

Universitat Politècnica de Catalunya. Departament d'Estadística i Investigació Operativa.  $\rm{Secci}$ Informàtica.

curs 1993-94

# OPTIMITZACIÓ D'UN PROCÉS D'ALQUILACIÓ.

#### 1. Presentació del problema.

Aquest document presenta un exercici de resolució d'un problema real (amb algunes simplificacions) mitjançant un paquet professional d'optimització no lineal. Passem tot seguit a descriure'l.

En tot procés d'obtenció industrial de productes químics existeix una escala òptima determinada per la quantitat de producte a fabricar i les mides i qualitat de l'aparellatge (reactors, fraccionadors, dipòsits etc.) a utilitzar, de forma que els beneficis econòmics obtinguts (diferència entre el valor del producte obtingut i els costos de producció) siguin màxims. Els valors òptims de les quantitats de producte, i mides i qualitat dels aparells poden ser obtinguts resolent un problema d'optimització que cal plantejar i on cal introduir com a constriccions les equacions que descriuen el procés químic que s'està tractant.

Efectuarem aquí la determinació dels valors òptims a emprar dins un procés d'alquilació, usat per obtenir gasolina. Més concretament, al procés d'alquilació es combinen hidrocarburs amb pocs carbonis (per exemple, una olefina i isobut`a) per tal d'obtenir un producte amb un m´es gran nombre de carbonis (l'alquilat). Com a exemple d'una reacció d'aquest tipus tenim: Isobuti $a + Isobutil\dot{e} \rightarrow Isoot\dot{a}$ , que pot ser representada com:

$$
\begin{array}{ccc}\n & & \text{CH}_3\\ \n & | & & \text{CH}_3\\ \n\text{H}_3\text{C}-\text{CH} & + & \text{H}_2\text{C}=\text{C}-\text{CH}_3 & \rightarrow & \text{H}_3\text{C}-\text{C}-\text{CH}_2-\text{CH}-\text{CH}_3\\ \n & | & | & | & \text{CH}_3\\ \n\text{CH}_3 & & \text{CH}_3 & & \text{CH}_3\\ \n\end{array}
$$

Un àcid és normalment emprat com a catalitzador positiu per afavorir aquesta reacció.

Una característica important de l'alquilat obtingut, la qual modifica el seu valor,  $\acute{e}s$  l'octanatge. L'octanatge  $\acute{e}s$  un índex que reflexa la facilitat que té l'alquilat per a detonar a l'interior del cilindre d'un motor quan és comprimit abans de saltar la guspira de la bugia. L'índex 100 d'octanatge és assignat als hidrocarburs que tenen una facilitat de detonació igual que la de l'isooctà (que en té poca). L'índex 0 és assignat als que tenen la mateixa facilitat que l'heptà (que en té molta). La gasolina super d'automoció té un índex de 98.

La figura 1 mostra de forma esquemàtica com es duu a terme l'obtenció de l'alquilat. B`asicament hi ha dos elements principals: un reactor (a l'esquerra) i un fraccionador (a la dreta). Tres són els productes d'entrada al reactor: l'olefina, l'isobutà i l'àcid que actua com a catalitzador. Un cop han reaccionat, una combinació d'olefina no reaccionada, isobutà no reaccionat (referenciats com *olefina<sub>n</sub>* i *isobuta<sub>n</sub>* a la figura 1) i alquilat ja produït passa al fraccionador. De l'àcid usat com a catalitzador part s'expulsa i part queda dins el reactor com àcid residual, però mai passa al fraccionador (considerem que no es recircula autom`aticament). En el fraccionador el producte d'entrada ´es escalfat i separat en les seves parts (segons el punt d'ebullició diferent de cada una d'elles). Llavors, de la combinació d'olefina, isobutà i alquilat entrat al fraccionador, l'isobutà i una part de l'olefina són tornats al reactor (i els anomenarem *olefina recirculada* i

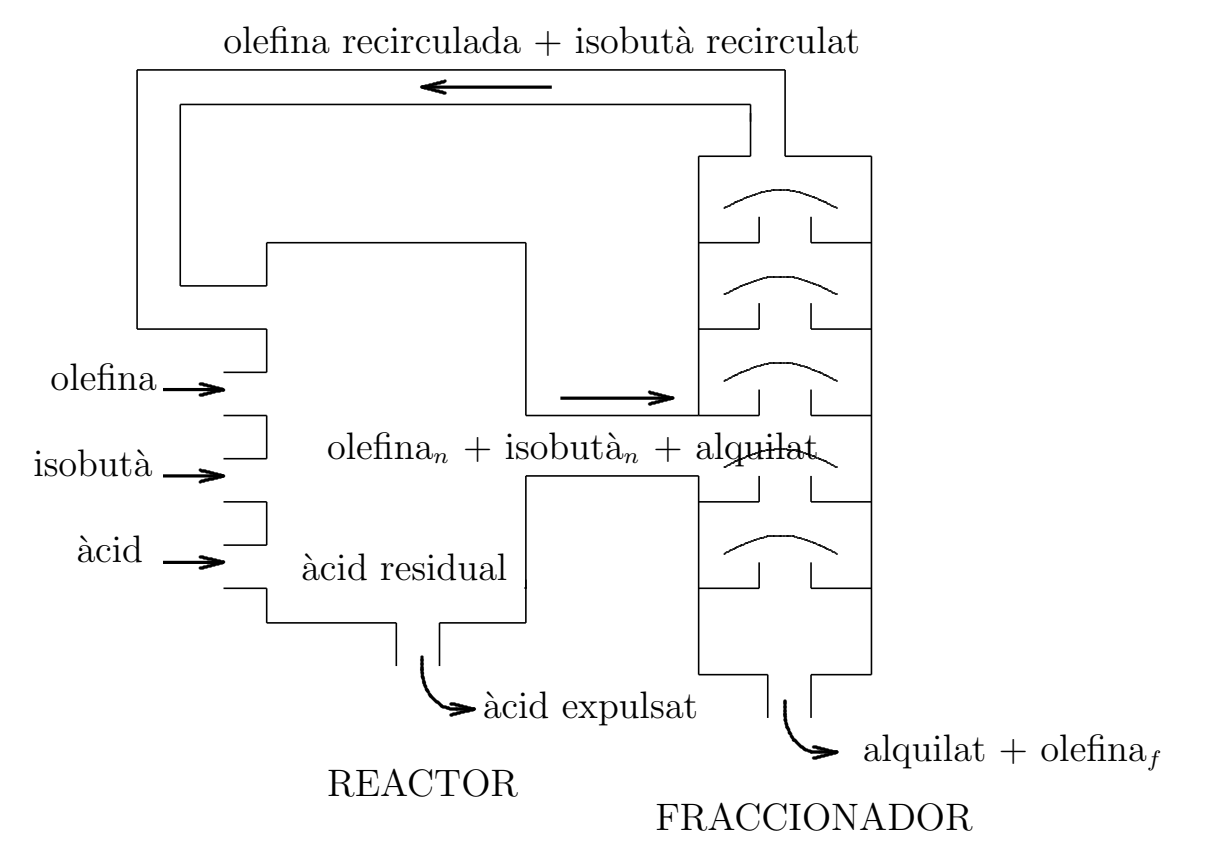

Figura 1. Esquema del procés d'alquilació.

isobutà recirculat), mentre que l'alquilat barrejat amb l'altra part d'olefina que no s'ha pogut separar del tot (anomenada *olefina<sub>f*</sub> a la figura 1) s'obtenen com a producte final. Si l'alquilat final no tingués gens d'olefina diríem que és totalment pur.

#### 2. Modelització del problema.

L'objectiu final de tot aquest procés serà la determinació de, per una banda les quantitats òptimes de tots els productes que intervenen a la reacció, i per altra, de les  $\alpha$  característiques (qualitat, mida etc.) tant del reactor com del fraccionador. I tot això intentant maximitzar els beneficis nets obtinguts durant el procés.

Començarem primer modelitzant les equacions que ens representaran el procés propiament dit; aquestes seran les constriccions del nostre problema. En segon lloc descriurem l'equació que ens servirà de base per tal de formular la nostra funció objectiu a maximitzar. A més considerarem que a la figura 1 l'entrada d'olefina i isobutà, així com la seva recirculació, i la sortida d'alquilat i olefina del fraccionador es mesuren en nombre de barrils per dia, mentre que l'entrada d'àcid al sistema es mesura en nombre de tones per dia.

#### 2.1. Constriccions.

Un dels valors que, com veurem més tard, intervé en l'expressió de diverses equacions és la relació o ratio que existeix entre les quantitats d'isobutà i olefina al reactor. Com s'observa a la figura 1, l'olefina total que hi ha dins el reactor és l'olefina d'entrada més l'olefina recirculada. Anàlogament, l'isobutà total és la suma de l'alimentació inicial d'isobutà més el recirculat. Per tant aquesta relació entre isobutà i olefina al reactor s'expressa com:

$$
relació = \frac{isobutà + isobutà\_recirculat}{olefina + olefina\_recirculada}
$$
\n
$$
(1)
$$

Una altra constricció clara que cal tenir en compte és la de conservació de la massa a tot el procés. Si s'observa la figura 1 es veu que de tot el que entra al reactor (isobutà, isobutà recirculat, olefina, olefina recirculada i àcid) una part ja surt directament pel reactor (l'àcid), i la resta surt pel fraccionador. Del que surt del fraccionador, una part és la mateixa que entrava al reactor (olefina i isobutà recirculats), mentre que l'altra surt directament a l'exterior. Per tant, a l'hora de tenir en compte un balanç de masses només hem d'incloure l'olefina i isobutà entrats (no els recirculats) i l'alquilat i olefina final (olefina<sub>f</sub>) expulsats. De fet, en comptes de considerar un balanç de masses, l'equació descriurà un balanç de volums. En aquest sentit cal saber que hi ha una pèrdua de volum dels productes de sortida respecte els d'entrada. Concretament es perd un  $22\%$  del volum en l'alquilat produït (això té la seva lògica, donat que l'alquilat produït  $\acute{e}s$  més dens que l'olefina i isobutà a partir dels quals es forma). El balanç de volums pot ser llavors escrit com:

$$
olefina + isobutà - 0.22 \cdot alquilat = alquilat + olefinaf
$$
\n(2)

Una altra variable que intervé en posteriors equacions és la concentració de l'àcid dins el reactor (mesurat en tant per cent). Suposant que la concentració de l'àcid (en tant per cent) entrat inicialment al reactor es denota per  $c_{\text{acid}}$ , l'equació resultant és:

$$
\frac{c_{\text{àcid\_reactor}}}{100} = \frac{\frac{c_{\text{àcid}}}{100} \cdot 1000 \cdot \text{àcid}}{alquilat \cdot \text{factor\_dilució} + 1000 \cdot \text{àcid}}
$$
(3)

on  $c_{\text{acid\_reactor}}$  denota la concentració d'àcid dins del reactor (que és el valor que estem determinant en aquesta equació). Com s'observa en aquesta equació hi ha dos tipus de concentracions ben diferents. En primer lloc, l'àcid entrat al reactor té una certa concentració  $c_{\text{acid}}$ ; però aquest àcid resulta diluït dins al reactor ja que es mescla amb altres corrents que no contenen àcid, i per tant la concentració d'àcid dins del reactor  $(c_{\hat{a}cid\_reactor})$  és diferent que la concentració de l'àcid inicial  $(c_{\hat{a}cid})$ . S'observa que, a més de l'àcid i la concentració d'àcid, l'equació (3) és també funció de l'alquilat produït i d'un cert *factor de dilució*. Aquest *factor de dilució* serà presentat posteriorment. Així mateix cal observar que la variable  $\alpha c$ id va multiplicada en tot moment per 1000. Això es fa per passar les dades a kilograms d'`acid per dia (recordem que l'alimenatacio d'`acid al reactor es mesurava en tones per dia).

El següent concepte que cal introduir és el grau de conversió del reactor. Aquest valor ens indica com d'efectiva ha estat la reacció, i pot mesurar-se en funció de la proporci´o d'alquilat obtingut en sortir del reactor respecte el conjunt de productes que surten i van al fraccionador. L'equació que usarem per determinar aquest grau de conversió (denotat per *conversió*) és:

$$
conversi\acute{o} = \frac{alquilat}{alquilat + olefina_n} \tag{4}
$$

on  $\omega$ efina<sub>n</sub> denota l'olefina no reaccionada que passa al fraccionador tal i com mostra la figura 1. Cal avançar que com major sigui la conversió obtinguda, millor ha de ser la "qualitat" del reactor. Per tant el grau de conversió serà un dels factors que intervendran en el cost del reactor.

L'olefina no reaccionada (olefina<sub>n</sub>) que surt del reactor, s'observa clarament com es separa al fraccionador en dos parts: una part torna al reactor (olefina recirculada) i una altra surt barrejada amb l'alquilat (olefina<sub>f</sub>). Això ens porta a establir una senzilla equació del tipus:

$$
olefina_n = olefina\_recirculada + olefina_f \tag{5}
$$

Pel que fa a l'isobutà no reaccionat (isobutà<sub>n</sub>) tot ell torna al reactor com isobutà recirculat. Es a dir ´

$$
is obtàn = is obtà-recircular
$$
\n(6)

Aquesta darrera equació ens permet obviar una variable; a la formulació final del problema usarem de fet només l'isobutà recirculat.

De forma anàloga a com es va definir un factor de conversió pel reactor que ens indicava com de completa havia estat la reacció, considerarem un grau de separació d'olefina del reactor (valor que sempre haur`a de variar entre 0 i 1). A partir d'aquest valor podem relacionar directament l'olefina no reaccionada (olefina<sub>n</sub>) amb l'olefina recirculada de forma que:

$$
olefina\_recirculada = olefina_n \cdot separació \tag{7}
$$

on separació denota el grau de separació de l'olefina al fraccionador. També com al cas del grau de conversió, com major sigui la separació dins el fraccionador, millor ha de ser la "qualitat" d'aquest. Per tant el grau de separació serà el factor que posteriorment s'usarà per determinar el cost del fraccionador.

Una altra variable que cal definir, i que serà usada posteriorment a la funció objectiu, fa refer`encia a la puresa de l'alquilat final obtingut. Aquesta puresa es defineix simplement com la proporció d'alquilat en el producte final, i la seva expressió és:

$$
puresa = \frac{alquilat}{alquilat + olefina_f}
$$
\n(8)

Les equacions que fins ara s'han definit podrien catalogar-se com equacions "exactes", ja que representen propietats físiques del sistema (com ara definició de valors que denoten certes proporcions, equacions de balanç de volums ...). Per la seva banda les quatre equacions que encara queden no són exactes, i han estat ajustades a partir de dades de caràcter experimental. Aquestes quatre equacions empíriques són vàlides en un determinat rang de temperatures (que no ens afecten) i un determinat rang de concentració de l'àcid dins el reactor (definit a  $(3)$ ), que posteriorment s'incorporarà a la formulació del problema com a fites superior i inferior de la variable  $c_{\text{acid\_reactor}}$ .

La primera d'aquestes quatre equacions ajustades ens determina la quantitat d'alquilat final produït. Aquest valor s'ha trobat, mitjançant diverses observacions i posteriors ajustos, que depèn de la quantitat d'olefina que entra al reactor, d'una expressió quadràtica funció de la variable de *relació* definida a l'equació (1) i de la conversió del reactor definida a  $(4)$ . L'equació que lliga tot això s'escriu com:

$$
alquilat = (olefina + olefina \text{-}recirculada) \cdot conversió \cdot (a_0 + a_1 \cdot relació + a_2 \cdot relació^2)
$$
\n
$$
(9)
$$

Els coeficients  $a_i, i = 0, 1, 2$  han estat ajustats mitjançant un determinat procés de regressió efectuat prèviament pels enginyers químics en el qual no entrarem.

A la secció anterior hem comentat que una de les característiques importants que defineixen l'alquilat final és el seu octanatge (que ens indica la "qualitat" de l'alquilat obtingut). Aquest octanatge varia en funció de la variable de *relació* definida a (1) i de la concentració de l'àcid dins el reactor definida a (3), segons una expressió tal com:

$$
octà = b_0 + b_1 \cdot relació + b_2 \cdot relació^2 + b_3 \cdot (c_{\`{c}ci d\_reactor} + b_4)
$$
\n(10)

on *octà* representa l'octanatge de l'alquilat i  $b_i$ ,  $i = 0, \ldots, 4$  són coeficients prèviament ajustats pels enginyers químics.

Un altre paràmetre important és el número F-4 de l'alquilat. Aquest és un paràmetre empíric utilitzat pels petrolers que permet deduir les condicions a les quals s'opera quan s'obté una certa "qualitat" de producte final. La "qualitat" del producte final ve donat pel seu octanatge, i per tant el número F-4 pot ajustar-se com a funció d'aquesta variable:

$$
F4 = c_0 + c_1 \cdot oct\hat{a} \tag{11}
$$

on  $c_0$ ,  $c_1$  són coeficients predeterminats.

A l'equació (3) per determinar la concentració d'àcid dins el reactor es va usar un valor anomenat "factor de dilució de l'àcid". El factor de dilució s'obté com una funció lineal del número F-4 detallat anteriorment. L'equació resultant és:

$$
factor\_diluci\acute{o} = d_0 + d_1 \cdot F4 \tag{12}
$$

on  $d_0, d_1$  són coeficients predeterminats.

Fins aquí hem detallat totes les constriccions que intervenen al problema. Malgrat que s'han indicat 12 equacions, només 11 d'elles són rellevants, donat que l'equació  $(6)$ no s'ha de tenir en compte (simplement ens fa una equivalència entre dues variables, amb el qual podem eliminar una d'elles). Amb aquestes 11 equacions tenim representat el nostre procés d'alquilació. Ara cal, però, detallar la funció objectiu a maximitzar. Això es farà a la següent secció.

#### 2.2. Funció objectiu.

Qualsevol empresa química que realitzés el procés d'alquilació que aquí estem tractant, tindria com primer objectiu maximitzar els seus beneficis. Llavors la nostra funció objectiu a grans trets pot ser descrita com:

## $max \; valor\_alquilat\_product - costos\_del\_process$

El valor de l'alquilat produït el denotarem com  $O<sub>1</sub>$  i serà descrit a continuació. La part de costos del procés serà desglossada en 7 parts, que denotarem com  $O_i, i = 2, \ldots, 8$ . Cal recordar que a la figura 1 l'entrada de productes al reactor i la sortida d'alquilat i olefina del fraccionador s'expressava en quantitats per dia (barrils per dia, tones per dia). Per tant la funció objectiu maximitzarà de fet els beneficis diaris del nostre procés, expressat en Pts (llavors l'unitat de cada un dels termes  $O_i$  serà de Pts./dia). Passem a descriure cada una de les  $O_i$ ,  $i = 1, ..., 8$  components de la funció objectiu.

•  $O_1$ : El valor de l'alquilat final depèn, en primer lloc, del nombre de barrils diaris que es produeixen (això sembla prou lògic). A part, però, també té més valor com major sigui el seu octanatge i la seva puresa (obtinguts a les equacions  $(10)$  i  $(8)$ ). L'expressió final del valor diari del nostre alquilat és:

$$
O_1 \equiv prev\_alquilat \cdot alquilat \cdot octà \cdot puresa \tag{13}
$$

on *preu alquilat* és un valor conegut a priori.

Les parts  $O_2$ ,  $O_3$  i  $O_4$  que a continuació descriurem detallen els costos associats directament a l'alimentació de productes al reactor:

 $\bullet$  O<sub>2</sub>: L'olefina entrada al reactor té, òbviament, un cost per barril. El cost global de l'olefina entrada al reactor ´es simplement el nombre de barrils per dia multiplicat pel preu del barril. Això és:

$$
O_2 \equiv \text{preu\_olefina} \cdot \text{olefina} \tag{14}
$$

on *preu olefina* és un valor conegut a priori.

•  $O_3$ : Anàlogament amb el cas anterior, el preu global de l'alimentació d'àcid és:

$$
O_3 \equiv prev\_àcid \cdot àcid \tag{15}
$$

on *preu àcid* és un valor conegut a priori.

•  $O_4$ : Finalment tenim el preu total de l'isobutà, calculat com als casos anteriors com el producte del preu per barril pel nombre total de barrils:

$$
O_4 \equiv \text{preu\_isobutà} \cdot \text{isobutà} \tag{16}
$$

on *preu isobutà* és un valor conegut a priori.

Les dos part següents  $O_5$  i  $O_6$  fan referència als costos associats a la recirculació d'isobut`a i olefina:

•  $O_5$ : El fet de que l'isobutà sigui transportat de nou del fraccionador al reactor implica un cert cost (per exemple, podem considerar que és necessari usar bombes per realitzar el transport). Aquest cost, d'acord amb les lleis de la fluïdica, varia amb la quantitat d'isobutà recirculat elevat a un cert exponent fraccionari. L'expressió d'aquest cost de recirculació és, doncs:

$$
O_5 \equiv e_0 \cdot isobut\`{a} \cdot \mathit{recircular}^{e_1} \tag{17}
$$

on els coeficients  $e_0$  i  $e_1$  han estat estimats prèviament.

 $\bullet$   $O_6$ : L'expressió del cost de la recirculació d'olefina és similar a la del cost d'isobutà (excepte en els coeficients usats). Per tant:

$$
O_6 \equiv f_0 \cdot oleftina\_recirculada^{f_1} \tag{18}
$$

on els coeficients  $f_0$  i  $f_1$  han estat estimats prèviament.

Les dues darreres parts de la funció objectiu fan referència als costos associats al reactor i fraccionador:

•  $O_7$ : Pel que fa al reactor, diversos factors són els que intervenen a l'hora de determinar el seu cost. Un d'ells és el grau de *conversió* del reactor definit a l'equació (4). Aix`o sembla prou l`ogic, ja que com m´es "bo" sigui el reactor usat m´es completa serà la reacció química. Per altra banda també sembla lògic que el cost del reactor

(19)

s'incrementi amb la seva capacitat (volum de productes que permet emmagatzemar). En aquest volum s'ha de tenir en compte tot el que entra al reactor a la figura 1. A part, donat que els costos associats a la quantitat d'olefina, isobut`a etc. usats, representen costos diaris, s'ha de tenir en compte que el cost associat amb el reactor tamb´e ha de ser un cost diari (no un cost absolut), tenint en compte el període de "vida" que pugui tenir (la seva amortització). Tot plegat, i tenint en compte tot els aspectes que aquí s'han dit, l'aspecte final de l'equació de cost diari del reactor ve donada per:

$$
O_7 \equiv g_0 \cdot e^{g_1 \cdot convex i \delta} \cdot volume^{g_2}
$$

$$
volume = olefina + isobut\`{a} + \`{a}cid + olefina\_recirculada + isobut\`{a}.recirculat
$$

on els coeficients  $g_i, i = 0, 1, 2$  són coneguts a priori. Aquesta equació de tipus exponencial indica que el cost puja molt fortament amb l'increment de qualitat i de volum.

•  $O_8$ : Finalment cal tenir en compte el cost del fraccionador. Anàlogament al cas anterior aquest cost s'ha de considerar com un cost diari, per poder ser sumat amb la resta de valors  $O_i$ . De la mateixa forma que el cost del reactor incrementava segons el grau de conversió, el cost del fraccionador incrementarà també en funció del grau de separació —usat a l'equacio (7) per obtenir la quantitat d'olefina recirculada en funció de l'olefina no reaccionada. L'equació que ens donarà el cost del fraccionador serà:

$$
O_8 \equiv h_0 \cdot \operatorname{separaci} \delta^{h_1} \tag{20}
$$

Després de detallar els 8 termes  $O_i$ , la funció objectiu final a maximitzar pot ser escrita com:

$$
f(X) = O_1 - \sum_{i=2}^{8} O_i
$$
 (21)

essent X el vector de variables del nostre problema.

#### 3. Formulació matemàtica del problema.

Un cop hem modelitzat el problema, tal i com s'ha vist a la secció anterior, només resta fer la seva formulació matemàtica final. La següent etapa serà la codificació d'aquesta formulació per resoldre el problema amb l'ajut d'algun paquet d'optimització.

Tot problema pot ser formulat en la seva forma estandard com:

$$
\max_{X} \quad f(X)
$$
  
subj.  $g(X) = r$   
 $l \le X \le u$  (22)

essent X el vector de variables,  $f(X)$  la funció objectiu,  $g(X)$  la funció de les constriccions,  $r$  el vector de termes independents i  $l$  i  $u$  els límits inferiors i superiors de les variables. Clarament la funció objectiu és una funció  $f : \mathbb{R}^n \to \mathbb{R}$ , essent n el nombre de variables del problema, mentre que la funció de les constriccions és una funció  $q : \mathbb{R}^n \to \mathbb{R}^m$  essent m el nombre de constriccions del problema.

Al nostre problema la funció objectiu directament és la indicada a (21). Per la seva banda la funció amb totes les constriccions ha de tenir totes les equacions  $(1-12)$ 

(exceptuant l'equacio (6) que feia una equival`encia de dues variables). De totes formes, aquestes equacions han estat formulades tal i com s'obtenen quan es fa una representació física del sistema, i no segueixen el patró general de  $q(X) = r$ , és a dir, a la part esquerra totes les variables, i a la part dreta els termes independents. El que farem tot seguit és rescriure-les per tal de poder expressar el nostre problema seguint el patró descrit a (22).

• L'equació (1) pot escriure's com:

 $(olefina + olefina - recirculada) \cdot relació - (isobutà + isobutà - recirculat) = 0$  (23)

• L'equació  $(2)$  pot escriure's com:

$$
1.22 \cdot aIquilat + olefina_f - oleftina - isobutà = 0 \tag{24}
$$

- L'equació  $(3)$  pot escriure's com:
- $c_{\text{\}}_{\text{\}}$  reactor · (alquilat · factor dilució + 1000 · àcid)  $c_{\text{\}}$  · 1000 · àcid = 0 (25)
- L'equació (4) pot escriure's com:

$$
(alquilat + olefinan) \cdot conversi\acute{o} - alquilat = 0 \tag{26}
$$

• L'equació  $(5)$  pot escriure's com:

$$
oleftina\_recirculada + oleftina_f - oleftina_n = 0 \tag{27}
$$

• L'equació  $(7)$  pot escriure's com:

$$
olefina_n \cdot separació - olefina\_recirculada \qquad (28)
$$

• L'equació  $(8)$  pot escriure's com:

$$
puresa \cdot (alquilat + olefinaf) - alquilat = 0
$$
\n(29)

Les quatre constriccions restants, a diferència de les anteriors que defineixen relacions exactes, han estat ajustades i expressen relacions "aproximades" (com ja hem dit en seccions anteriors). Per tant no les considerarem com constriccions d'igualtat del tipus  $g_i(X) = r_i$ , sinó que permetrem un cert marge de variació donat que l'ajust pot ser més o menys bo; llavors les considerarem constriccions de la forma  $r_i - \varepsilon_i \le g_i(X) \le r_i + \varepsilon_i$  essent  $\varepsilon_i$  una tolerància predeterminada.

• L'equació  $(9)$  pot escriure's com:

 $-\varepsilon_1 \leq (olefina+olefina\_recirculada) \cdot conversion \cdot (a_0+a_1 \cdot relació+a_2 \cdot relació^2) - alquilat \leq \varepsilon_1$ (30)

• L'equació (10) pot escriure's com:

$$
-\varepsilon_2 \le b_0 + b_1 \cdot relaci\'o + b_2 \cdot relaci\'o^2 + b_3 \cdot (c_{\`{a}cid\_reactor} + b_4) - oct\`a \le \varepsilon_2 \tag{31}
$$

• L'equació (11) pot escriure's com:

$$
c_0 - \varepsilon_3 \le F4 - c_1 \cdot oct\grave{a} \le c_0 + \varepsilon_3 \tag{32}
$$

• L'equació (12) pot escriure's com:

$$
d_0 - \varepsilon_4 \leq factor\_diluci\acute{o} - d_1 \cdot F4 \leq d_0 + \varepsilon_4 \tag{33}
$$

A part d'això considerarem limitades només algunes variables del problema. Aquestes són concretament: l'alquilat, la concentració d'àcid dins el reactor, el nombre d'octans de l'alquilat, la relació entre l'isobutà i l'olefina al reactor, el factor de dilució de l'àcid, el número F-4 de l'alquilat, el grau de conversió del reactor i el grau de separació del fraccionador. A la següent secció s'explica com obtenir tots aquest límits.

Finalment podem escriure el problema d'optimització obtingut i que haurem de resoldre com:

$$
\begin{array}{ll}\n\max_{X} . & (21) \\
\text{subj.} & (23-33) \\
l \le X \le u\n\end{array} \tag{34}
$$

## 4. Resolució del problema.

Aquesta darrera secció la dividirem en tres subapartats:

- 1. Dades del problema.
- 2. Breu introducció al paquet Minos.
- 3. Detalls importants a tenir en compte!
- 4. Presentació de l'exercici.

Tot seguit passem a descriure cadascun dels punts anteriors.

# 4.1. Dades del problema.

Al llarg de l'explicació que s'ha fet durant la modelització i formulació, han anat apareixent diversos coeficients que cal conèixer per tal de tenir completament determinat el problema. Per tal d'obtenir aquests coeficients haureu de fer des del sistema:

# RUN DISKH:[FIB.EIO.ONLC]GENDAT94

El programa us demanarà el vostre número d'alumne (aquest número el trobareu a la llista que surtirà al tauló del Departament d'EIO). A continuació us crearà al vostre directori un fitxer anomenat DADESXXX.DAT, essent XXX el vostre número d'alumne. Aquest fitxer té un aspecte com ara:

```
DADES DEL PROBLEMA D'ALQUILACIO
1. EQUACIO D'ALQUILAT FINAL OBTINGUT (EN BARRILS/DIA)
        X4= (X1+X12)*X11*(1.12+0.13167*X8-0.0067*X8^2) +- 0.0010
2. EQUACIO D'OCTANATGE DE L'ALQUILAT
        X7= 86.35+1.098*X8-0.038*X8^2+0.325*(X6-89.0) +- 0.0015
3. EQUACIO DEL FACTOR DE DILUCIO
        X9= 16.226-0.1005*X10 +- 0.0010
4. EQUACIO DEL NUMERO F-4 DE L'ALQUILAT
        X10 = -133.0 + 3.0 * X7 + - 0.00205. CONCENTRACIO DE L'ACID (EN %)
        CONCENTRACIO= 98.0
6. VALOR ALQUILAT PRODUIT (EN PTS/(BARRIL*OCTA*PURESA))
```

```
PREU ALQUILAT= 17.50
```

```
7. COST ALIMENTACIO D'OLEFINA (EN PTS/BARRIL)
        PREU OLEFINA= 705.6
8. COST ALIMENTACIO D'ACID (EN PTS/TONA)
        PREU ACID= 3090.5
9. COST ALIMENTACIO D'ISOBUTA (EN PTS/BARRIL)
        PREU ISOBUTA= 470.4
10. COST RECIRCULACIO D'ISOBUTA (EN PTS)
        RECIRCULACIO ISOBUTA= 2.1*X2^1.43
11. COST RECIRCULACIO D'OLEFINA (EN PTS)
        RECIRCULACIO OLEFINA= 2.94*X12^1.35
12. COST DE LA REACCIO (EN PTS)
        COST REACCIO= 3036.0*E^(3.12*X11)*(X1+X2+X3+X5+X12)^0.34
13. COST DE LA SEPARACIO AL FRACCIONADOR (EN PTS)
        COST SEPARACIO= 350000.0*X15^10.67
14. LIMITS D'ALQUILAT PRODUIT (EN BARRILS/DIA)
        2000.0<= ALQUILAT PRODUIT <= 4000.0
15. LIMITS DE LA CONCENTRACIO D'ACID DINS EL REACTOR
        90.0<= CONCENTRACIO ACID DINS EL REACTOR <= 93.0
16. LIMITS DEL NOMBRE D'OCTANS DE L'ALQUILAT
        90.0<= NOMBRE OCTANS <= 95.0
17. LIMITS DE LA RELACIO ISOBUTA/OLEFINA AL REACTOR
        3.0<= ISOBUTA/OLEFINA <= 12.0
18. LIMITS DEL FACTOR DE DILUCIO
        1.2<= FACTOR DILUCIO <= 4.0
19. LIMITS DEL NUMERO F-4 DE L'ALQUILAT
        145.0<= NUMERO F4 <= 162.0
20. LIMITS DE LA CONVERSIO DEL REACTOR
        0.0<= CONVERSIO REACTOR <= 1.0
21. LIMITS DE LA SEPARACIO AL FRACCIONADOR
        0.6<= SEPARACIO FRACCIONADOR <= 1.0
```
El primer que cal observar és que, en aquest fitxer, les variables del problema són referides com a X1, X2 etc. Això simplement s'ha fet per abreujar els noms que s'han usat en aquest document i evitar tenir un fitxer massa "dens". De totes formes, les equacions es presenten amb les variables en el mateix ordre que en aquest document, pel qual no ha d'haver cap problema per fer aquest canvi de notació. La correspondència de les variables Xi usades al fitxer de dades amb els noms que se les ha donat en aquest document és:

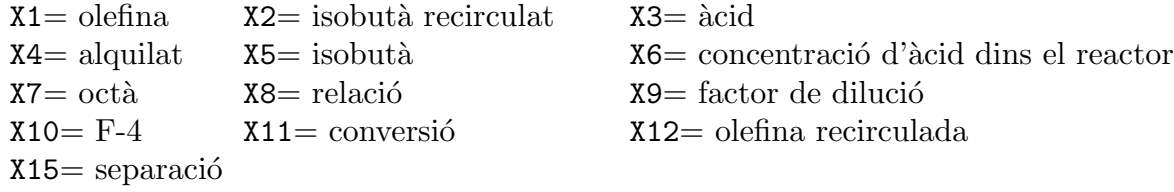

El fitxer consta de 21 apartats, i cada un indica els valors dels coeficients que l'alumne haurà d'usar en la seva pràctica. Anem a veure cada apartat a quins coeficients correspon.

• L'apartat 1 mostra el coeficients  $a_0, a_1, a_2$  a usar a l'equació (30). Així mateix el terme de la dreta +- 0.0010 (al vostre fitxer de dades pot ser un nombre diferent) indica el valor  $\varepsilon_1$  de (30) que haureu d'usar.

• L'apartat 2 mostra el coeficients  $b_i, i = 0, \ldots, 4$  a usar a l'equació (31). An`alogament al dit abans, el terme de la dreta +- 0.0015 (o el valor que us aparegui al vostre fitxer) indica el valor  $\varepsilon_2$  a usar a (31).

• El tercer apartat mostra el coeficients  $d_0, d_1$  i  $\varepsilon_4$  (aquest darrer d'igual forma que als dos casos anteriors correspon al terme  $+-$  de la dreta) a usar a l'equació (33).

• L'apartat 4 mostra els coeficients  $c_0, c_1$  i  $\varepsilon_3$  a usar a l'equació (32).

• L'apartat 5 indica el valor  $c_{\text{acid}}$  a usar a l'equació (25).

• L'apartat 6 ens dóna el preu de l'alquilat per barril i octà segons puresa a usar a l'equació (13).

• L'apartat 7 ens dóna el preu del barril d'olefina a usar a l'equació  $(14)$ .

• L'apartat 8 ens dóna el preu de l'àcid per tona a usar a l'equació  $(15)$ .

• L'apartat 9 ens dóna el preu del barril d'isobutà de l'equació (16).

• L'apartat 10 mostra el coeficients  $e_0$  i  $e_1$  a usar a l'equació (17) de cost de recirculació d'isobutà.

• L'apartat 11 mostra el coeficients  $f_0$  i  $f_1$  a usar a l'equació (18) de cost de recirculació d'olefina.

• L'apartat 12 indica els coeficients  $g_0, g_1$  i  $g_2$  a usar a l'equació (19) de cost del reactor.

• L'apartat 13 ens mostra els coeficients  $h_0$  i  $h_1$  a usar a l'equació (20) de cost del fraccionador.

• Finalment els apartats  $14-21$  ens mostrem els límits que hem de considerar per certes variables. Els valors dels l´ımits ja es troben en les unitats correctes de les variables. Aquestes són, per ordre, l'alquilat produït, la concentració d'àcid dins el reactor, el nombre d'octans de l'alquilat, la relació isobutà/olefina al reactor, el factor de dilució, el número F-4 de l'alquilat, la conversió al reactor, i el grau de separació del fraccionador.

## 4.2. Breu introducció al paquet Minos.

En aquest apartat descriurem el paquet Minos d'optimització, amb el qual s'haurà de resoldre el problema anterior. Val a dir que, per la petita mida d'aquest problema, altres paquets m´es "amicables" podrien ser usats. Tanmateix, el fet de que Minos sigui actualment un dels millors paquets comercials (per no dir el millor), fa que sigui convenient haver treballat amb ell i conèixer-lo mínimament.

## Dades generals.

Minos és un sistema informàtic escrit en Fortran dissenyat per resoldre problemes d'optimitzaci´o de grans dimensions (problemes lineals i no lineals, tant pel que fa a la funció objectiu com a les constriccions). El nom és un acrònim i significa Modular Incore Nonlinear Optimization System. Els seus autors s´on Bruce A. Murtagh i Michel A. Saunders (Systems Optimization Laboratory, Department of Operations Research, Stanford University, California).

## Problema estandard.

El problema estandard amb que Minos treballa té l'expressió:

min. 
$$
F(x) + c^t x + d^t y
$$
  
\nsubject  $l_1 \le f(x) + A_1 y \le u_1$   
\n $l_2 \le A_2 x + A_3 y \le u_2$   
\n $l \le \binom{x}{y} \le u$  (35)

on:

- Vectors constants:
	- $c \in \mathbb{R}^{n_1}$ ;  $d \in \mathbb{R}_2^n$  $\begin{array}{l} c \in {\tt m}, \;\;\; u \in {\tt m}_2\ u_1, l_1 \in {\tt I\!R}^{m_1}\,;\;\, u_2, l_2 \in {\tt I\!R}^{m_2}\ l, u \in {\tt I\!R}^{n_1+n_2} \end{array}$
- Matrius constants:
	- $A_1 \in (m_1 \times n_2)$  $A_2 \in (m_2 \times n_1)$  $A_3 \in (m_2 \times n_2)$
- Variables i funcions:

 $F(x)$ : funció escalar de variable vectorial.  $f(x)$ : funció vectorial de variable vectorial.  $f(x) = \{f(x)_i\}, i = 1 ... m_1$ .  $x \in \mathbb{R}^{n_1}$ : variables no lineals.  $y \in \mathbb{R}^{n_2}$ : variables lineals.  $l_1 \leq f(x) + A_1 y \leq u_1$ : constriccions no lineals.  $l_2 \leq A_2x + A_3y \leq u_2$ : constriccions lineals.

#### Mètode de treball de Minos.

Per a resoldre un problema amb constriccions d'igualtat no lineals Minos efectua una sèrie d'iteracions majors (MAJOR ITERATIONS). Dins de cada iteració major es resol un subproblema amb constriccions lineals (MINOR ITERATIONS). Aquest subproblema està format per les constriccions lineals i fites del problema original i per una linealització de les constriccions no lineals.

Aquest procés de linealització consisteix en substituir la funció vectorial  $f(x)$  de (1) per una aproximació de primer ordre  $f(x)$  fent servir el jacobià de les constriccions no lineals en el punt  $x_k$  (denotarem el jacobià amb  $J_k$ ):

$$
\hat{f}(x, x_k) = f(x_k) + J_k(x - x_k) \iff \hat{f}_k(x) = f_k + J_k(x - x_k)
$$

El subproblema resolt a cada iteració major  $k$  és:

min. 
$$
F(x) + c^t x + d^t y - \lambda_k^t (f - \hat{f}_k) + \frac{1}{2} \rho (f - \hat{f}_k)^t (f - \hat{f}_k)
$$
  
\nsubj.  $\hat{f}_k + A_1 y = b_1$   
\n $A_2 x + A_3 y = b_2$   
\n $l \leq \begin{pmatrix} x \\ y \end{pmatrix} \leq u$  (36)

on:

 $\bullet$  La funció objectiu de (2) s'anomena Lagrangià augmentat.

•  $\lambda_k$  és una estimació al punt  $x_k$  dels multiplicadors de Lagrange de les constriccions no lineals.

 $\bullet$   $\frac{1}{2}$  $\frac{1}{2}\rho(f - \hat{f}_k)^t(f - \hat{f}_k)$  és el que es coneix com a funció de penalització quadràtica, amb paràmetre de penalització  $\rho$ .

#### Rutines i fitxers d'usuari.

La informació que Minos necessita per a resoldre el problema se li ha de subministrar mitjançant dues rutines i dos fitxers amb informació (dos fitxers que es poden convertir en un que contingui la informació dels dos anteriors):

$$
\begin{array}{c} {\rm rutina\ \ FUNOBJ} \\ {\rm ritina\ \ FUNCON} \end{array} \Biggr\} \; {\rm juntes \ en \ un \ sol \ fitzer \ ALQUILACIO.FOR \ o \ ALQUILACIO.C} \\ {\rm fitzer \ \ MPS} \; \hspace{1cm} {\rm junts, \ i \ en \ aquest \ order, \ en \ un \ sol \ fitzer \ ALQUILACIO. MINOS} \end{array}
$$

Trobareu unes plantilles d'aquests fitxers al directori:

## DISKH:[FIB.EIO.ONLC]

Els fitxers s'anomenen ALQUILACIO.MINOS i ALQUILACIO.FC. Al fitxer ALQUI-LACIO.FC trobareu un possible main pel vostre programa, així com la capçalera de les rutines FUNOBJ i FUNCON amb la declaració de variables. El main és recomanable que estigui escrit en Fortran (podeu mantenir el que hi ha o canviar-lo). Això ens ajudarà a l'hora de gestionar els fitxers d'entrada i sortida de dades, donat que Minos està escrit en Fortran. Les funcions FUNOBJ i FUNCON les podeu escriure en c o en Fortran. Al fitxer ALQUILACIO.FC hi ha la declaració de variables pels dos llenguatges.

Els paràmetres particulars de cada rutina són:

## FUNOBJ:

Funció: Codifica la funció objectiu i el seu gradient. Paràmetres: Entrada: N: nombre de variables no lineals

 $X:$  vector de dimensió N que conté el valor de les variables a cada passa. L'ordre en què estan emmagatzemades les variables ha de coincidir amb el declarat a l'apartat COLUMNS del fitxer MPS.

## Sortida:

- $F:$  valor de la funció objectiu corresponent a la  $X$  actual.
- G: vector de dimensió N per emmagatzemar el gradient de  $F$  (és a dir  $G(i) = \frac{\partial F}{\partial x_i}$ .

#### FUNCON:

Funció: Codifica les constriccions no lineals i els seus gradients (jacobià).

# Paràmetres:

Entrada:

N: nombre de variables no lineals.

- $M:$  nombre de constriccions no lineals (només s'usa si el jacobià es codifica de forma densa).
- NJAC: nombre d'elements no nuls del jacobià (només s'usa si el jacobià es codifica de forma esparsa).
	- $X:$  vector de dimensió  $N$  que conté el valor de les variables no lineals a cada iteració.

#### Sortida:

- $F:$  vector de dimensió M la component i del qual correspon al valor de la constricció no lineal número i pels valors de les variables no lineals de la iteració actual (emmagatzemades a  $X$ ).
- G: si el jacobià actual s'emmagatzema dens, és la matriu  $(M \times N)$ que correspon al jacobià de F. Si el jacobià s'emmagatzema espars, és el vector de dimensió  $NJAC$  que conté els elements no nuls del jacobi`a en el mateix ordre que l'indicat a l'apartat COLUMNS del fitxer MPS.

## Lectura i escriptura de dades a les rutines FUNOBJ i FUNCON.<sup>1</sup>

Minos té declarada un zona COMMON anomenada M1FILE amb les variables IREAD, IPRINT, ISUMM. Ens interessa el contingut de les dues primeres:

- IREAD: unitat l`ogica de lectura assignada al fitxer d'entrada de dades (per exemple, ALQUILACIO.MINOS).
- IPRINT: unitat lògica d'escriptura assignada al fitxer de sortida de resultats (per exemple, ALQUILACIO.LIS).

Es a dir, si des de les rutines  $FUNOBJ$  i  $FUNCON$  accediu a la zona COMMON M1FILE afegint al vostre codi:

## COMMON /M1FILE/ IREAD,IPRINT,ISUMM

podreu llegir dades afegides del fitxer d'entrada .MINOS i afegir informació al fitxer de sortida .LIS. Això darrer pot ser útil, per exemple, per escriure a la darrera iteració el

 $^{\rm 1}$  El dit en aquest apartat, pel que fa a les zones COMMON, només té sentit si les rutines FUNOBJ i FUNCON estan programades en Fortran.

valor de les variables a l'`optim amb totes les xifres significatives que vulgueu, cosa que MINOS no fa.

## Apartat SPECS.

L'apartat SPECS (o fitxer si està separat de l'altre apartat anomenat MPS) defineix els diferents par`ametres sobre el funcionament del paquet Minos i sobre les característiques del problema. El format d'entrada de dades és lliure, i l'aspecte general de l'apartat SPECS és:

```
BEGIN
.
.
:<br>:
PARAULA CLAU 1 [PARAULA CLAU 2] [VALOR NUMÈRIC]
.
.
:<br>:
```
END

De la primera paraula clau només són significatius els tres primers caràcters; de la segona (si n'hi ha segona) només són significatius els 4 primers caràcters. Vegem a continuació una part del paràmetes que poden ser indicat a l'apartat SPECS.

Paràmetres que depenen de les dades del problema:

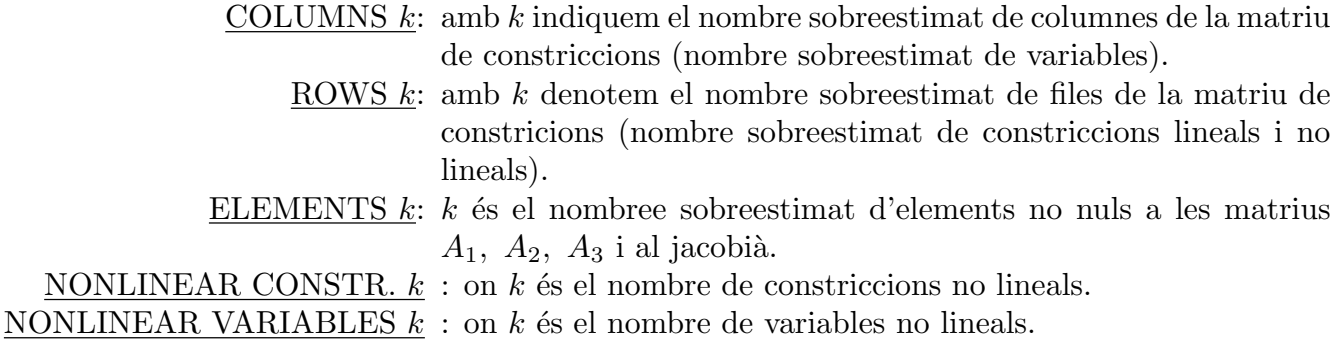

Paràmetres que no depenen de les dades del problema:

- JACOBIAN SPARSE: indica que el jacobià s'emmagatzemarà de forma esparsa, és a dir, només es guardaran els elements no nuls del jacobià. Es diu que una matriu és esparsa si té una gran quantitat d'elements nuls. Si el jacobià és espars resulta convenient triar aquesta opció. Si es volgués emmagatzemar dens no caldria especificar res, donat que aquesta és l'opció per defecte.
- DERIVATIVE LEVEL  $k$ : controla el càlcul del gradient de la funció objectiu i del jacobià de les constriccions:
	- $k=1$ : Minos calcula el jacobià i el gradient s'ha de codificar a la FUNOBJ.
	- $k=2$ : Minos calcula el gradient i el jacobià s'ha de codificar a la FUNCON.

 $k=3$ : S'ha de codificar gradient i jacobià. Aquesta és l'opció amb que haureu de resoldre el problema.

VERIFY: Provoca la comprovació per diferències finites de tots els elements del gradient i del jacobià calculats per les rutines FUNOBJ i FUNCON.

LOG FREQUENCY  $k$ : controla la frequència amb la que s'escriu informació al fitxer de sortida. S'imprimirà una línia d'informació per cada  $k$  iteracions menors.

# Apartat MPS.

Especifica els noms de les constriccions i variables, indica com intervé cada variable dins cada constricció, i defineix els termes independents de les constriccions i els límits de les variables. Aquest format no és propi de Minos; és un format estandard d'especificació de problemes usat per diversos paquets d'optimització.

El format d'entrada no és lliure i cada paraula clau ha d'estar entre unes columnes determinades al fitxer. L'aspecte general de l'apartat MPS és:

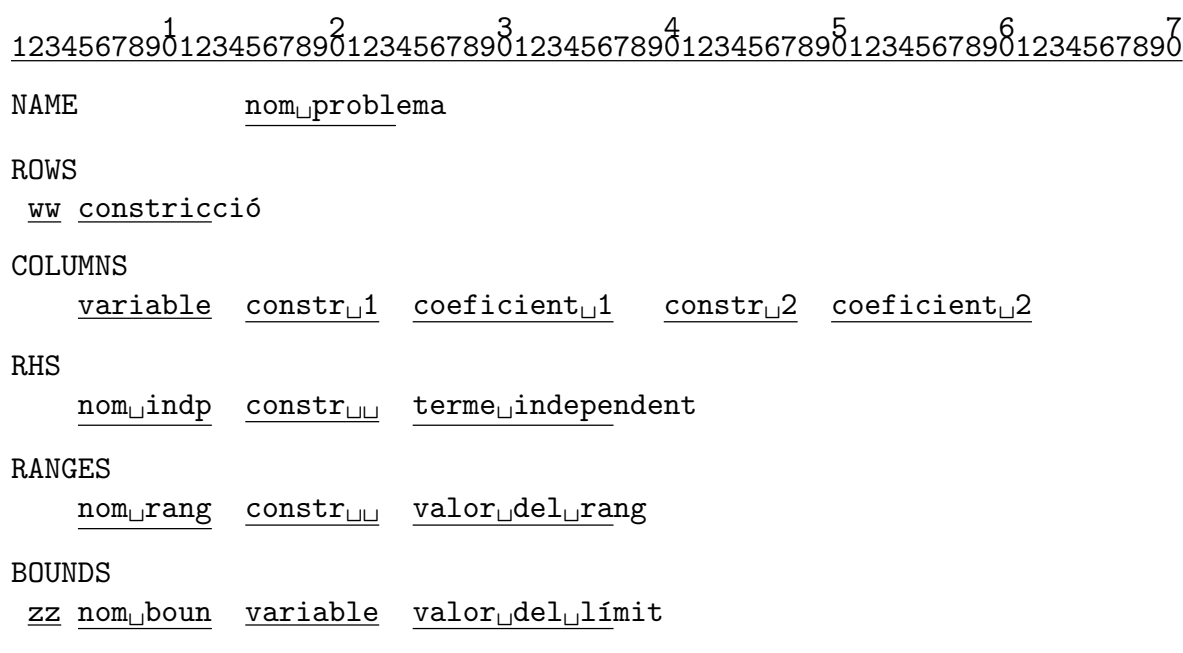

## ENDDATA

Al MPS anterior en majúscula apareixen les paraules clau i en minúscula les dades que varien d'un problema a l'altre (i subratllats hi ha el nombre de caràcters màxim que pot ocupar cada nom). Els camps que s'han marcat com  $ww$ , nom<sub>u</sub>indp, nom<sub>u</sub>rang,  $zz$  i nom boun indiquen el tipus de constricció (ww), el nom donat al conjunt de termes independents (nom<sub>ul</sub>indp), el nom donat al conjunt de rangs (nom<sub>ul</sub> rang), el tipus de límit de la variable  $(zz)$  i el nom donat al conjunt de límits (nom boun). Descriurem a continuació cadascuna de les seccions del MPS.

Secció NAME:

S'usa per donar un nom al problema que s'està codificant. El format que hem d'utilitzar és:

```
1 2 1234567890123456789012
NAME..........problema
```
on problema ´es el nom que donem al problema i els punts indiquen espais en blanc.

#### Secció ROWS:

Declara el nom i tipus de les constriccions (i de la part lineal de la funció objectiu si n'hi ha). S'han de posar **primer les no lineals** i a continuació les lineals. El format que hem d'utilitzar és:

```
1
123456789012
ROWS
.ww.constric
```
on els punts indiquen espais en blanc, constric és el nom de la constricció i ww ens indica el tipus de constricció que pot ser:

$$
= \begin{cases} E & : & = \\ G & : & \geq \\ L & : & \leq \\ N & : & \text{funció objectiu o constricció lliure} \end{cases}
$$

Secció COLUMNS:

Aquesta secció del MPS serveix per:

- 1. Declarar els noms de les variables.
- 2. Donar valors als coeficients amb els que intervenen les variables dins de cada constricció lineal.
- 3. Si el jacobià s'emmagatzema espars, indica quina és la posició dels elements no nuls del jacobià. En aquest cas, el valor numèric indicat no té importància (pot ser zero, per exemple).

Si hi ha variables lineals i no lineals, primer s'han de declarar les no lineals. Fins que no s'han introduït tots els coeficients que afecten a una variable no es pot començar amb una nova variable. L'ordre en que es declarin les variables no lineals ha de coincidir amb l'ordre usat al vector  $X$  de les funcions  $FUNOBJ$  i  $FUNCON$ . Així, començant amb  $X(1)$  i continuant fins a  $X(N)$  haurem de declarar:

- 1. el nom triat per a la variable  $X(i)$ .
- 2. si el jacobià s'emmagatzema en forma esparsa, els elements no nuls de la columna i-essima del jacobià, indicant el nom de la constricció no lineal corresponent i un valor numèric fictici.

3. els coeficients no nuls de la columna i-essima de la matriu de constriccions lineals, indicant el nom de la constricció lineal i el valor numèric del coeficient.

El format d'escriptura d'aquesta secció és:

1 2 3 4 5 6 <sup>1234567890123456789012345678901234567890123456789012345678901</sup> COLUMNS

 $\ldots$ .variable..constr<sub>u</sub>1..coeficient<sub>u</sub>1...constr<sub>u</sub>2..coeficient<sub>u</sub>2

on els punts indiquen espais en blanc, variable és el nom de la variable que estem tractant, constr $\mathfrak{u}1$  i constr $\mathfrak{u}2$  són noms de constriccions on intervé la variable en qüestió, i coeficient<sub>u</sub>1 i coeficient<sub>u</sub>2 indiquen els valors amb que la variable que tractem afecta a cada constricció (si la constricció és no lineal es pot posar qualsevol valor). Cal tenir en compte que en aquest apartat han d'aparèixer els noms de totes les variables, lineals i no lineals, fins i tot si no tenen cap coeficient associat.

## Secció RHS:

Declara els termes independents de totes les constriccions (lineals i no lineals). Poden anar en qualsevol ordre. El format d'escriptura és:

> 1 2 3 <sup>123456789012345678901234567890123456</sup> RHS  $\ldots$ .nom<sub>u</sub>indp..constr<sub>u</sub>i..terme<sub>u</sub>indept

on els punts indiquen espais en blanc, nom<sub>u</sub>indp indica el nom que donem al conjunt de termes RHS, constr<sub>u</sub>i indica el nom de la constricció que tractem i terme<sub>u</sub>indept representa el valor del terme independent. El nom nom<sub>u</sub>indp és arbitrari però ha de ser el mateix per a totes les components d'un mateix vector de termes independents, i només serveix per a donar nom a aquest vector.

#### Secció RANGES:

S'usa per definir constriccions del tipus  $l \leq f_i \leq u$ . El format d'escriptura d'aquesta secció és:

$$
123456789\overline{0}123456789\overline{0}123456789\overline{0}123456
$$
   
RANGES

 $\ldots$ .nom<sub>u</sub>rang..constr<sub>u</sub>i..terme<sub>u</sub>ranges

on els punts indiquen espais en blanc,  $\text{nom}_{\text{u}}$ rang indica el nom que donem al conjunt de rangs, constr $\Box$ i indica el nom de la constricció que tractem i terme $\Box$ ranges representa el valor del rang. El nom nom<sub>u</sub>rang té la mateixa funció que el nom nom<sub>u</sub>indp. Si a l'apartat RHS s'ha definit  $F(x) \leq u$  i volem tenir  $l \leq F(x) \leq u$  el valor del rang ha der ser rang =  $u - l$ .

Secció BOUNDS:

Declara les fites de les variables. El seu format és:

1 2 3 <sup>123456789012345678901234567890123456</sup> BOUNDS

.zz.nomÃboun..variable..termeÃbounds

on els punts indiquen espais en blanc, nom boun indica el nom que donem al conjunt de fites, variable indica el nom de la variable que tractem i terme<sub>ll</sub>ounds representa el valor de la fita. El nom nom boun té la mateixa funció que als dos apartats anteriors. El camp zz ens indica el tipus de fita i pot prendre els valors:

> =  $\overline{a}$  $\left($  $\left| \right|$  $LO$  :  $\leq$  $UP$  :  $\geq$  $FR$  : variable lliure  $FX$  :  $=$

Existeix la possibilitat de fixar dins d'aquest apartat el punt inicial a partir del qual Minos començarà la cerca del punt inicial factible. Per defecte Minos inicialitza les variables a zero o a la fita m´es propera a zero, la qual cosa pot provocar problemes en certes constriccions no lineals. Per fixar el valor inicial d'una variable cal incloure a l'apartat BOUNDS la següent línia:

> 1 2 3 <sup>123456789012345678901234567890123456</sup> .FX.INITIAL<sub>LI.</sub>.variable..valorinicial

#### Exemple de codificació d'un problema en format MPS

Sigui el problema:

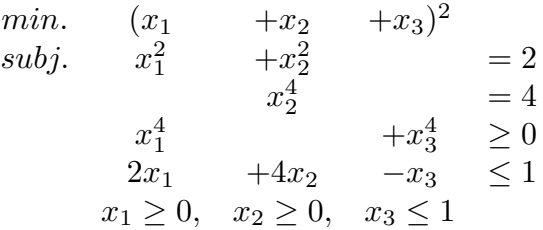

El fitxer MPS associat a aquest problema amb emmagatzemament espars del jacobià seria:

1 2 3 4 5 6 7 <sup>1234567890123456789012345678901234567890123456789012345678901234567890</sup>

NAME PROBLEM1 ROWS

- E CONSNOL1
- E CONSNOL2
- G CONSNOL3

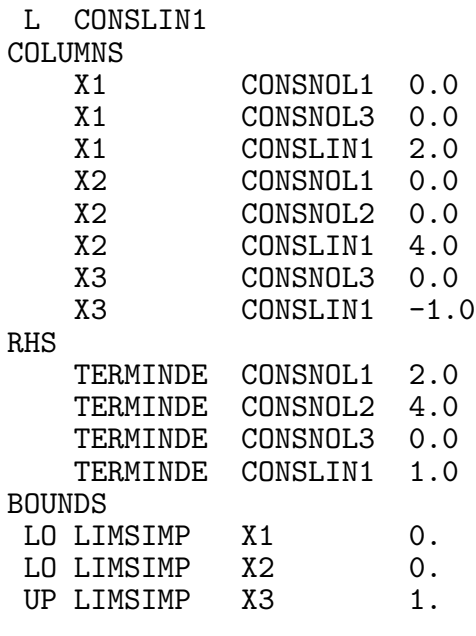

#### ENDDATA

## Muntatge i execucio.

Un cop s'ha fet el fitxer ALQUILACIO.MINOS amb l'apartat SPECS i MPS, tenim codificades la  $FUNOBJ$  i  $FUNCON$  (bé en Fortran, bé en c) i un programa principal que faci la crida a Minos, cal, abans de res, compilar-ho tot (el programa principal i el fitxer on es troben la FUNOBJ i FUNCON). Si suposem que s'ha escrit tot en Fortran i es troba dins d'un fitxer anomenat (un cop hem compilat) ALQUILACIO.OBJ l'ordre que haurem d'executar per fer el muntatge serà:

## LINK ALQUILACIO.OBJ,USERLIB:[MINOS53]MINOS53/LIB

Si per contra hem escrit les dos rutines FUNOBJ i FUNCON en c i les tenim al fitxer, per exemple, ALQUILACIO.C, i el programa principal que crida a Minos (escrit en Fortran) es troba al fitxer anomenat, per exemple, MAIN.FOR, per fer el muntatge (un cop compilat tot) farem:

## LINK MAIN.OBJ,ALQUILACIO.OBJ,USERLIB:[MINOS53]MINOS53/LIB

Després d'executar el programa (si utilitzeu el programa principal que us suministrem) obtindreu un fitxer anomenat ALQUILACIO.LIS amb el resultat de l'execució, i un fitxer anomenat FOR009.DAT. Aquest darrer no té cap resultat interessant, i us heu de centrar en el .LIS. Aquest fitxer .LIS té diferents apartats amb paràmetres i estadístiques de l'execució. Fixeu-vos en l'apartat MPS FILE, on poden sortir missatges d'error i avisos relatius a la lectura del fitxer .MINOS, com ara:

## XXXX WARNING - NO LINEAR OBJECTIVE SELECTED

Aquest missatge, en concret, us l'heu de trobar i us indica que esteu resolent un problema amb funció objectiu no lineal, com és el cas. Altres missatges d'error o warnings no us haurien de sortir. Observeu també l'apartat ITERATIONS. A la columna SINF,OBJECTIVE apareix la suma d'infactibilitats quan encara no s'ha arribat a un punt factible. A partir d'aquest moment conté el valor de la funció objectiu. A la columna ITN podeu veure les iteracions que necessita per trobar un punt factible i per trobar l'òptim.

Minos utilitza com a espai de treball el vector  $Z(NWCORE)$ . El valor de la dimensió de Z(.), NWCORE, es troba declarada al programa principal. Per verificar si aquesta dimensió és suficient heu de comparar el valor del REASONABLE WORKSPACE LIMITS amb el de ACTUAL WORKSPACE LIMITS, que podreu trobar abans de l'apartat MPS FILE. Si el primer valor fos major que el segon, caldrà augmentar el valor de NWCORE.

Abans de donar un resultat per bo heu de comprovar que les subrutines FUNOBJ i FUNCON estan proporcionant valors correctes del gradient de la funció objectiu i del jacobià de les constriccions. Una forma aconsellable de procedir és incloure inicialment al fitxer SPECS la clau VERIFY LEVEL 3 o VERIFY. Amb això estareu forçant a Minos a fer una comprovació component a component del gradient i del jacobi`a al punt inicial d'iteraci´o. Els resultats d'aquestes comprovacions les trobareu als apartats VERIFICATION OF CONSTRAINTS GRADIENTS RETURNED BY SUB-ROUTINE FUNCON i VERIFICATION OF OBJECTIVE FUNCTION GRADIENTS RETURNED BY SUBROUTINE FUNOBJ.

Si tot ha anat bé, ha d'aparèixer el missatge:

## EXIT – OPTIMAL SOLUTION FOUND

o algun altre missatge de EXIT si hi ha hagut problemes. Fixeu-vos tamb´e en el valor de la variable interna NSTATE. Aquesta variable l'empra Minos per donar informació a l'usuari de l'estat de l'optimització quan efectua una crida a les rutines FUNOBJ i FUNCON. El significat dels diferents valors de NSTATE és:

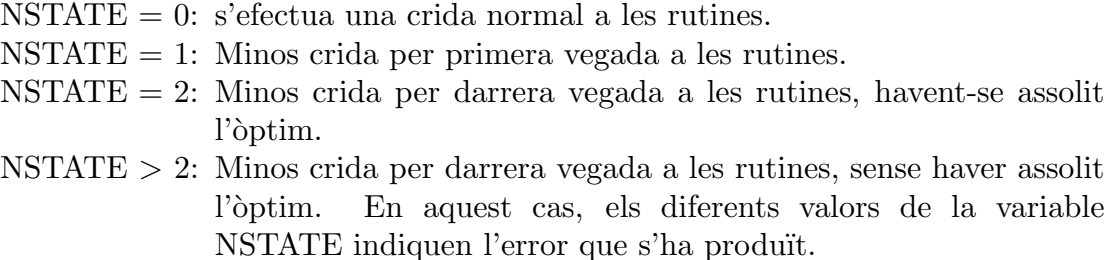

Podeu observar el seu valor a l'òptim al final del fitxer .LIS, i si tot ha anat bé ha de valer NSTATE=2.

Finalment a l'apartat SECTION 1 - ROWS podreu observar el valor final de les constriccions a la columna ACTIVITY. En aquesta mateixa columna de l'apartat SECTION 2 - COLUMNS apareix el valor de cada variable a l'`optim si aquest s'ha assolit.

## 4.3. Detalls importants a tenir en compte!

En aquest breu apartat simplement es donaran unes quantes indicacions per tal d'evitar problemes a l'hora d'implementar i executar posteriorment el programa que haureu generat. Aquestes recomanacions són:

1. En un problema on el nombre de variables lineals és molt petit respecte el nombre de varibles no lineals, pot ser preferible considerar-les totes com no lineals per tal de simplificar la funció objectiu (FUNOBJ) i funció de les constriccions (FUNCON).

2. A part dels límits de certes variables que heu de considerar (extrets del vostre fitxer de dades), és convenient que afegiu dos límits més totalment ficticis. Concretament es tracta d'imposar que les variables *isobutà recirculat* i *olefina recirculada* tinguin un límit inferior diferent de  $0$  (es pot considerar, per exemple, una fita inferior de 0.1). Això és per evitar que, en imposar simplement una fita inferior de 0, per problemes de precissió, es tingui en algun moment del procés d'optimització un valor de, per exemple,  $-0.1 \cdot 10^{-16}$ , que es pot considerar com 0, però té l'inconvenient de ser un nombre negatiu (amb el qual el vostre programa abortaria).

3. A part del dit anteriorment, també és convenient fixar un valor inicial per alguna variable. Concretament imposarem que la variable *olefina* tingui un valor inicial de 1000 barrils per dia. Això ho farem afegint al final de l'apartat BOUNDS del MPS una línea com ara podria ser

# $.FX.INITIAL<sub>□</sub>$ ..OLEFINA $□$ ...000.0

on els punts indiquen espais en blanc. Això ho fem per "ajudar" a Minos en el seu procés d'optimització. En general, per problemes força no lineals com aquest, és convenient, si es pot, fixar punts inicials més o menys bons ja que per defecte el paquet d'optimització comença a partir d'un punt arbitrari que pot estar molt lluny d'un punt òptim hipotètic.

# 4.4. Presentació de l'exercici.

Es demana solucionar el problema d'alquilació, amb les dades particulars de cada alumne, usant el paquet Minos. Per fer-ho haureu d'escriure els apartats SPECS i MPS, i programar la FUNOBJ i FUNCON. Pel que fa al jacobià els alumnes que entreguin la pràctica al juny han de presentar la rutina FUNCON amb el jacobià dens, mentre que els alumnes que entreguin la pràctica al setembre han de presentar la rutina FUNCON amb el jacobià espars.

## Normes generals.

L'informe d'aquesta pràctica haurà de ser lliurat en fulls, tots de la mateixa mida  $(excepte els que continguin output del Minos, donat que és a 132 columnes), graphs i$ amb una primera pàgina on hi constin les següents dades:

- Nom de la pràctica i assignatura.
- Data d'entrega.
- Nom de l'alumne.
- Número d'alumne que té assignat.
- USERNAME d'un compte on l'alumne pugui rebre missatges.

No s'acceptaran informes que no respectin aquestes normes. En particular, no s'acceptar`a cap informe amb llistats sense grapar ni retallar a la mida de la resta de fulls (plegueu els fulls de 132 columnes).

## Contingut.

L'informe ha de contenir:

- 1. Llista del total de variables que utilitzeu, indicant quines heu considerat com no lineals i quines com lineals.
- 2. Indicació de quines constriccions heu considerat com no lineals i quines com lineals.
- 3. Llistat de les rutines FUNOBJ i FUNCON programades.
- 4. Llistat del fitxer .MINOS que hagueu escrit.
- 5. Un cop hagueu executat el programa, heu de presentar:
	- 5.1. La representació gràfica de l'òptim en una figura similar al de la pàgina 2, indicant el valor numèric de només les variables que allà apareixen (no cal escriure totes les variables).
	- 5.2. Les parts del fitxer .LIS que continguin:
		- La comprovació dels elements del jacobià obtinguda amb VERIFY DERIVATIVES.
		- La comprovació dels elements del gradient obtinguda amb VERIFY DERIVATIVES.
		- L'estat final de l'optimització, a l'apartat EXIT–OPTIMAL SOLUTION FOUND.
		- El valor de les constriccions a l'òptim, a l'apartat SECTION 1 ROWS.
		- El valor de les variables a l'òptim, a l'apartat SECTION 2 COLUMNS.
- 6. Responeu les següents questions:
	- 6.1 A la secció 4.3, al seu punt 2, s'ha comentat que cal afegir uns límits ficticis a dues variables per evitar problemes numèrics. Podríeu justificar exactament per què s'ha dit que el vostre codi abortaria en el cas que alguna d'aquestes dues variables arribés a tenir un valor negatiu?
	- 6.2 Podeu assegurar que us trobeu davant d'un problema convex (això és, un problema amb funci´o objectiu convexa i amb unes constriccions que defineixen un conjunt convex de punts)? Recordeu que es pot garantir que un seguit de constriccions defineixen un conjunt convex si cada una d'elles defineix un conjunt convex; en cas contrari no es pot assegurar res. En funció d'això, es pot garantir que l'òptim trobat és un òptim global  $(\text{és a dir}, \text{ que no hi ha cap de millor})$ ? No se us demana que digueu si  $\acute{e}s$  un òptim global o no; simplement si es podria garantir que ho  $\acute{e}s$  amb el que se us ha dit a classe sobre la relació que hi ha entre convexitat i optimalitat global